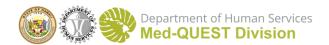

### Alt-EVV Overview

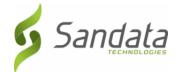

#### Overview

The Hawaii EVV program allows Provider Agencies to use the state supplied Sandata EVV system or use another EVV system. If you choose to use an alternate EVV system to submit EVV data, your system must pass Sandata testing by October 16, 2020 in order to use your Alt EVV system. The Alt-EVV specification document and the Alt-EVV addendum details the data transmission requirements as well as the format of required and optional data. All Alt-EVV systems must be able to provide all the required data elements.

To determine if the Alt-EVV system meets the requirements, the provider agency should review the specification documents with their Alt-EVV vendor. If the vendor's system meets the requirements, the provider will request credentials on behalf of the vendor. The provider and vendor will then need to start the coordination testing efforts. Sandata will supply the testing checklist after the testing credentials have been issued.

It is up to the Provider Agency to ensure that their vendor is staying on track with the published schedule. In the event, the Vendor does not successfully complete their testing by October 16th, the Provider Agency will need to complete the Sandata EVV training and use the Sandata solution.

Phase 1: Outreach

Phase 2: Testing Preparation

Phase 3: Interface Testing Phase 4: Production Ready

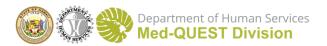

### Alt-EVV Overview

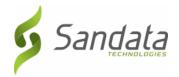

### May - Aug

### June - Aug

## Aug > Sept > Oct

### Oct > Nov > Dec

## Phase 1 - Outreach

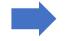

- Providers review Technical specifications
- Providers determine if they will use the State solution or an alternate EVV vendor
- Providers coordinate with contracted EVV vendor
- Providers register with Sandata to request test credentials
- Provider reaches out to Sandata starting May, 2020 to begin testing process

# Phase 2 - Testing Prep

- Sandata sends checklist to Providers
- Sandata creates an account to support testing efforts
- Test credentials will be sent via secure email to the provider/agency. These credentials should be shared with the vendor contact
- Sandata will provide contact information for Sandata's technical interface support team for questions and issues

# Phase 3 - Interface Testing

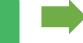

- Test files are uploaded by vendor and checklist is filled out
- Provider sends in completed checklist from vendor to Sandata and requests validation
- If unsuccessful, the checklist marked with erroneous files/scenarios is sent back to provider
- The corrected checklist can be resubmitted until all errors are corrected
- Provider testing is successful

## Phase 4 - Production Ready

- Provider takes
   Aggregator training
- Sandata sends
   Production
   credentials to
   Provider via
   Welcome Kit (email)
- Sandata sends Production Environment credentials for API
- Providers start sending EVV data to Aggregator

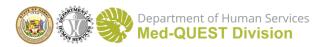

### Alt-FVV Overview

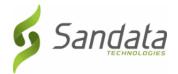

### 3<sup>rd</sup> party EVV vendor process

Phase 1: Outreach (March 31st through Aug 31st)

- Providers review Technical specifications.
- Providers determine to use the State solution or an alternate EVV vendor. If using an alternate EVV vendor, move to step three.
- Providers coordinate with contracted EVV vendor.
- Providers register with Sandata to request test credentials by emailing <u>HIAItEVV@sandata.com</u>.
- Provider reaches out to Sandata starting March 31, 2020 to begin testing process:
  - Name of Vendor contact, Vendor Phone Number, Vendor Email, Authorization from the provider to work with the Vendor
    - Sandata can now communicate directly with the Vendor

Phase 2: Testing Preparation (June 1st through Aug 31st)

- Sandata sends checklist to Providers.
- Sandata creates an account to support testing efforts.
- Test credentials sent via secure email to the provider/agency. These credentials should be shared with the vendor contact.
- Sandata will provide contact information for Sandata's technical interface support team for questions and issues.

Phase 3: 3<sup>rd</sup> Party Interface Testing (August 1<sup>st</sup> through October 16<sup>st</sup>)

- Test files are uploaded by vendor and checklist is filled out.
- Provider sends in completed checklist from vendor to Sandata and requests validation.
- If unsuccessful, the checklist marked with erroneous files/scenarios is sent back to provider.
- The corrected checklist can be resubmitted until all errors are corrected.
- Provider testing is successful.

Phase 4: Production Ready (November 1st through Dec 30th, 2020)

- Provider takes Aggregator training.
- Sandata sends Production credentials to Provider via Welcome Kit (email).
- Sandata sends Production Environment credentials for API.
- Providers start sending EVV data to Aggregator.